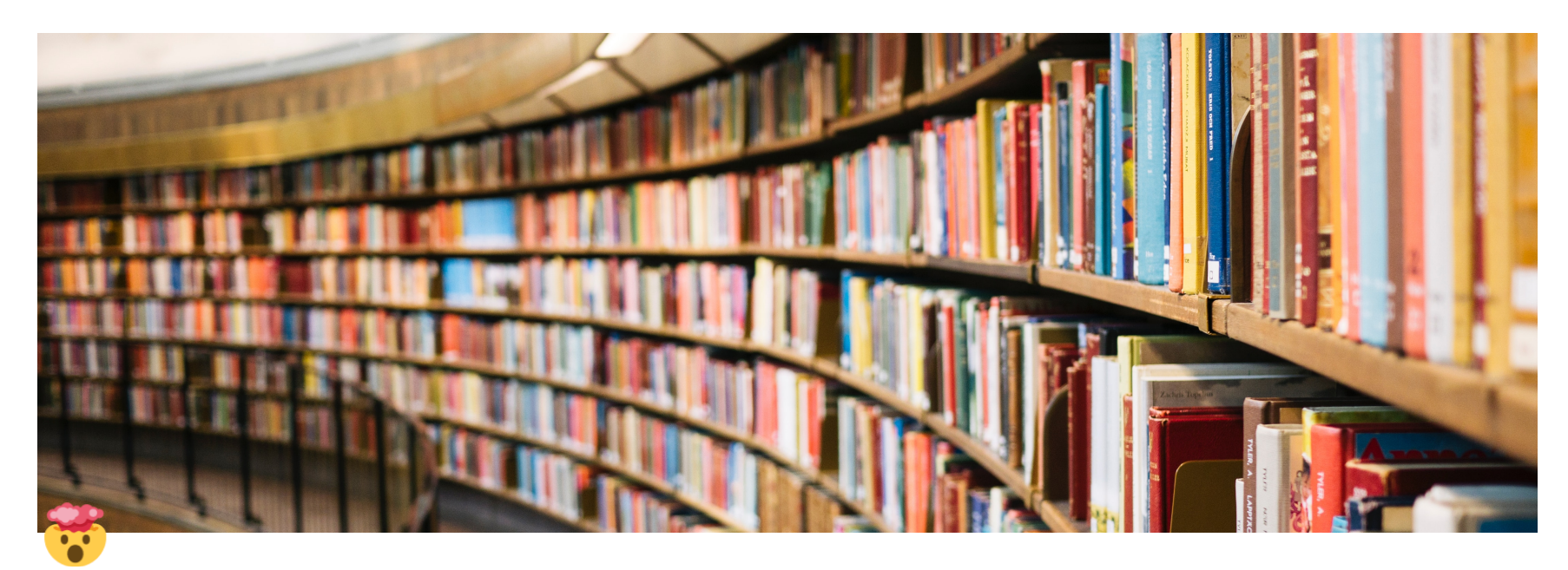

## **Artificial Intelligence Bookmarks [#AwesomeList]**

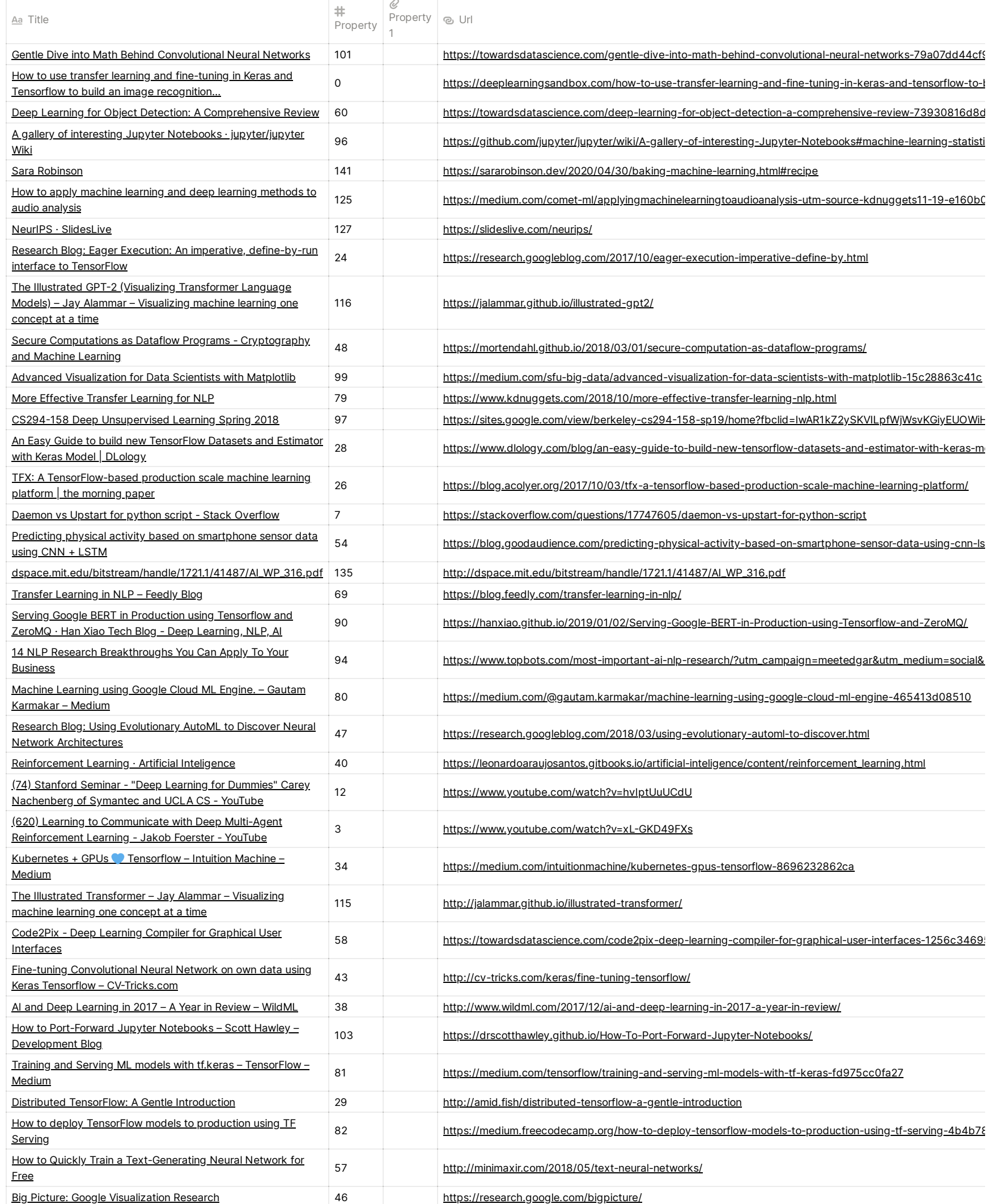

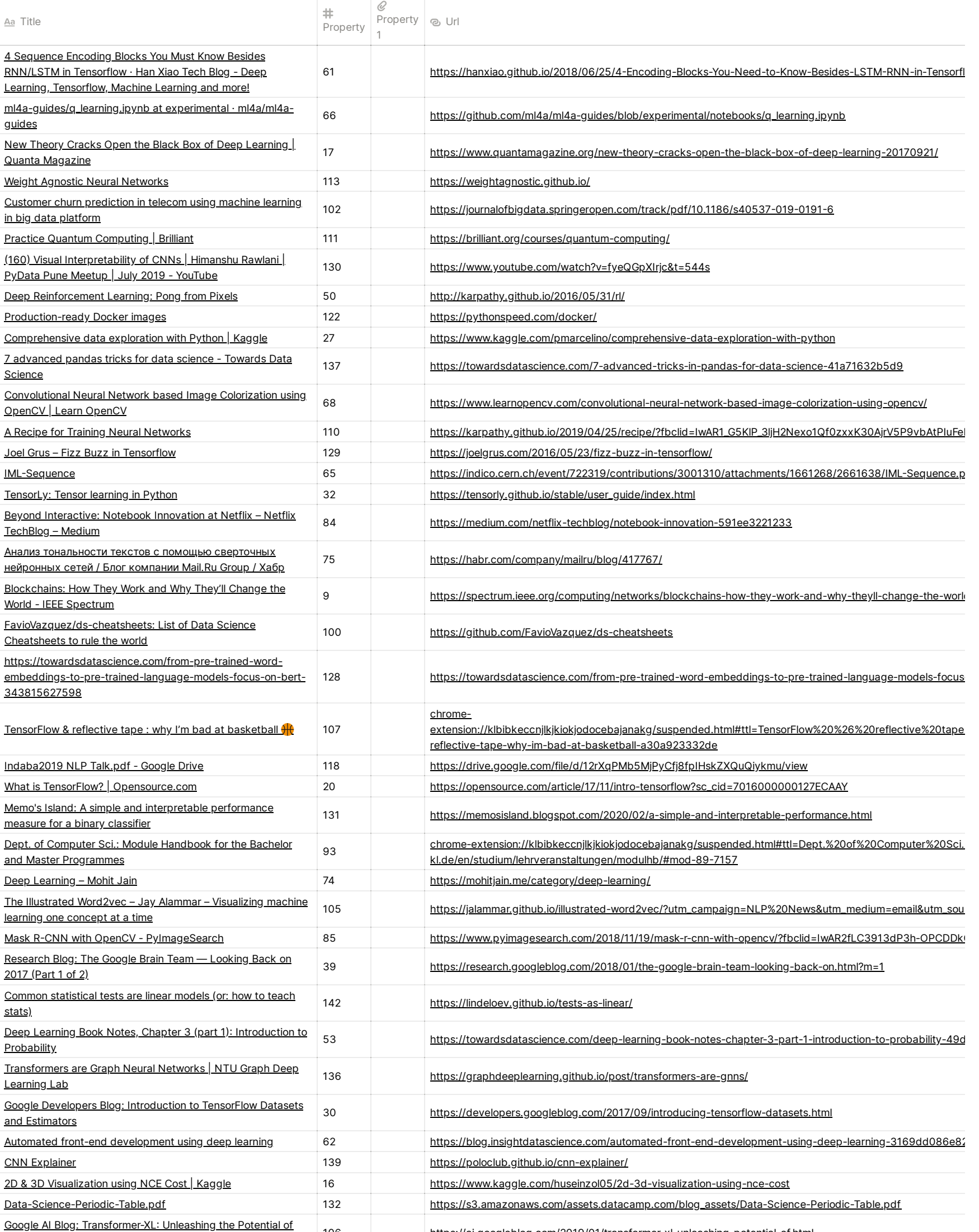

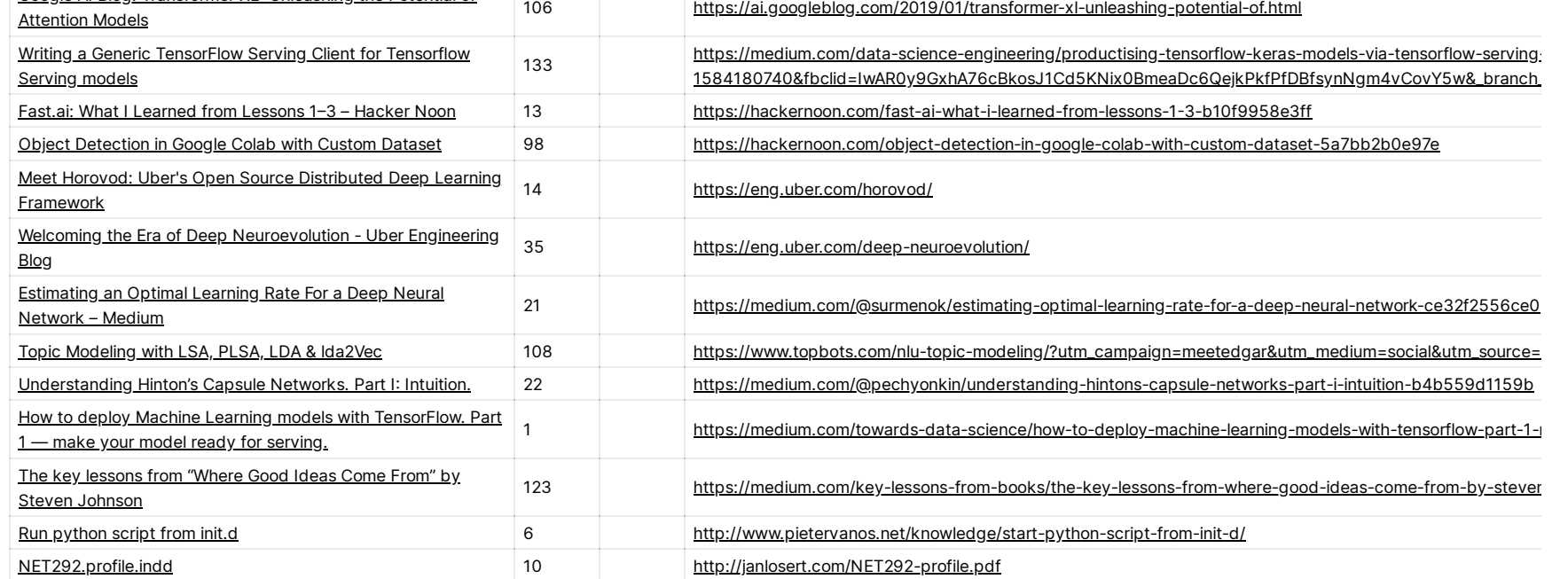

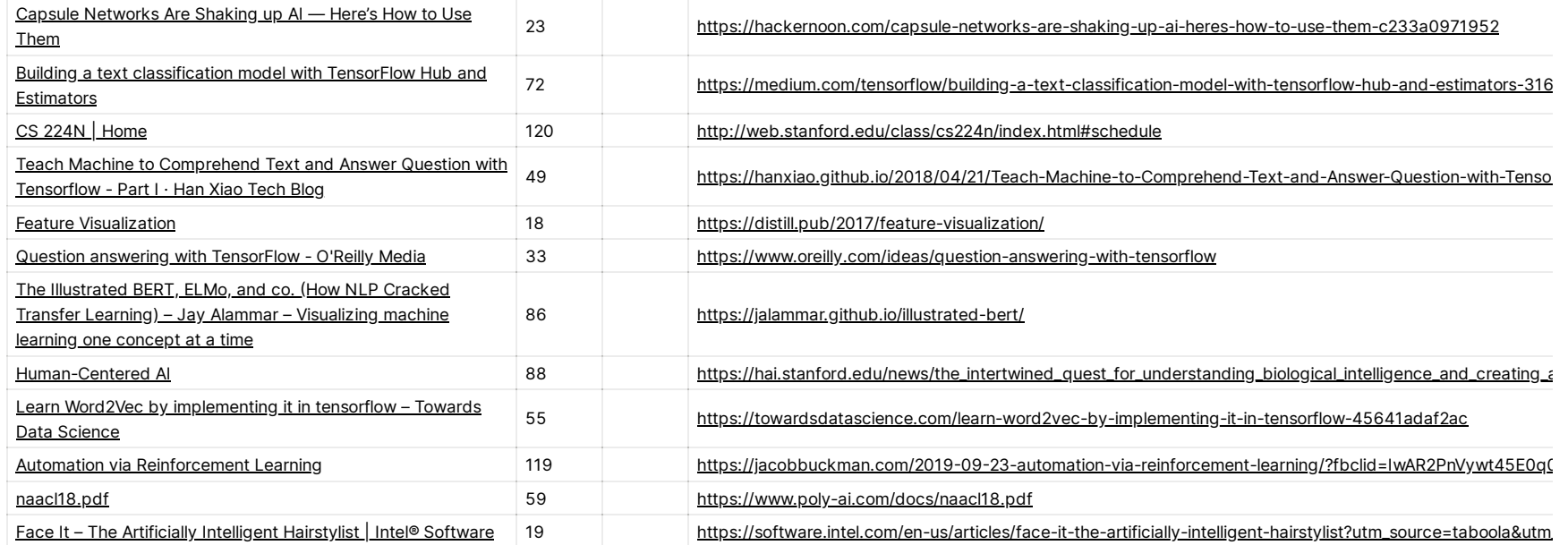

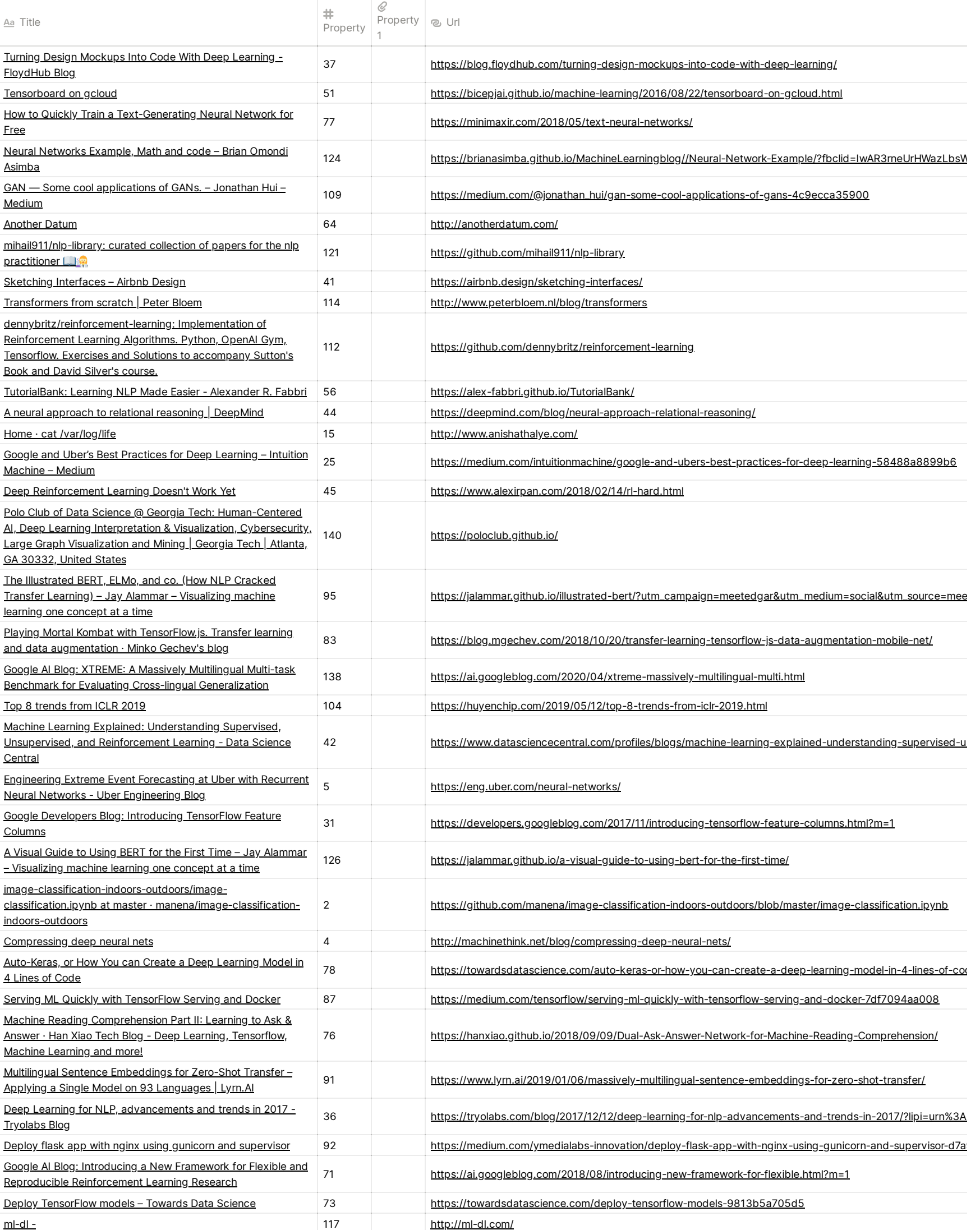

Artificial Intelligence Bookmarks [#AwesomeList] 4

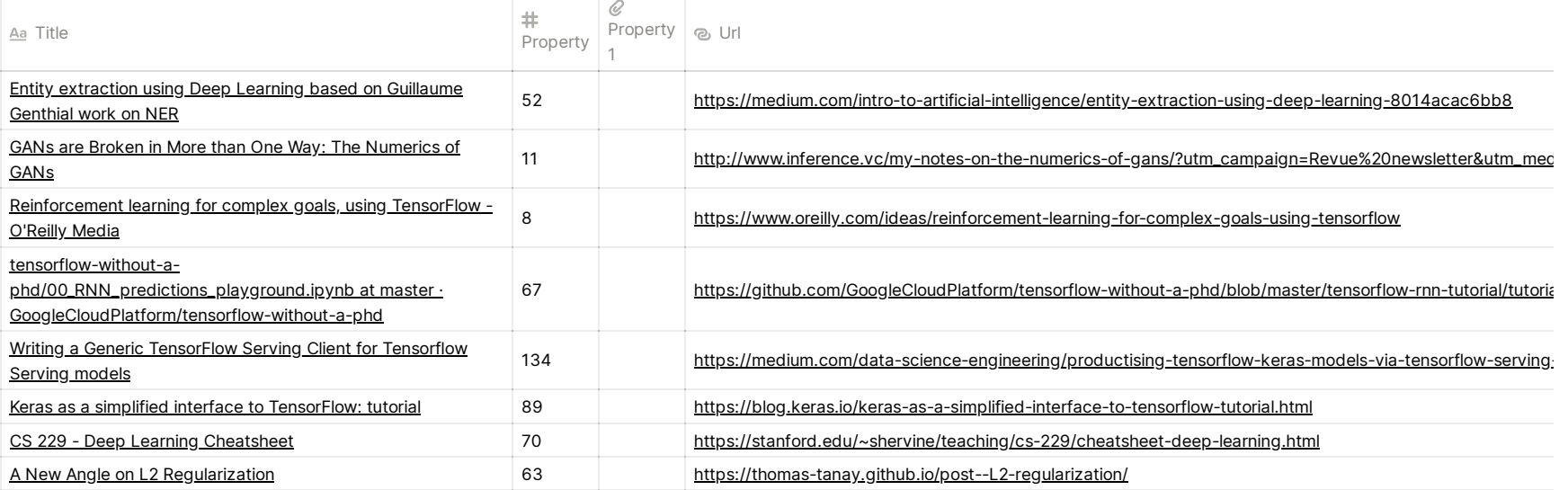